*№*

**УТВЕРЖДАЮ** HAYAJIBHUK JUH CH "BOEHTECT" 32 ГНИИИ МО РФ В.Н. Храменков  $\frac{d}{dx}$ 2002 г. HP.C

# Инструкция

Система измерительная аппаратуры предварительной обработки сигналов СИА-ПОС-1

Методика поверки

г. Мытищи 2002 г.

Настоящая методика поверки распространяется на систему регистрации данных ПРДЦ 01.31-71 (далее по тексту - система).

Система предназначена для автоматизированных измерений параметров электрических величин аппаратуры предварительной обработки сигналов (ПОС) и применяется на объектах сферы обороны и безопасности.

Система включает в себя радиоизмерительную аппаратуру и ПЭВМ, образующие измерительные каналы: генерации синусоидальных сигналов, генерации импульсов, ввода-вывода цифровых сигналов, приема аналоговых сигналов.

Принцип действия системы основан на установлении рабочих режимов аппаратуры ПОС, подачи сигналов на вход ПОС с помощью аппаратуры канала генерации синусоидальных сигналов и измерении параметров выходных сигналов с ПОС. Управление каналами, а также аппаратурой ПОС осуществляется с помощью программного обеспечения, входящего в комплект поставки. Программное обеспечение системы работает в операционной среде MS Windows 2000.

Программное обеспечение реализует следующие функции:

- настройку и запуск канала генерации синусоидальных сигналов;
- контроль амплитуды и частоты синусоидального сигнала;
- измерение параметров аналоговых сигналов с записью результатов на жесткий диск ПЭВМ;
- прием цифровой информации с регистрацией цифровой последовательности на жестком диске ПЭВМ;
- генерацию заданной цифровой информации;
- регистрацию цифровой информации;
- выдачу и прием команд по последовательному интерфейсу RS-485.

По условиям эксплуатации система удовлетворяет требованиям гр.

1.1 УХЛ ГОСТ РВ 20.39.304-98, с диапазоном рабочих температур 20 $\pm$ 5 °С и относительной влажностью окружающего воздуха до 80 %.

Периодическая поверка проводится 1 раз в год.

#### 1. Операции поверки

1.1 При проведении поверки должны выполняться операции, указанные в таблице 1.

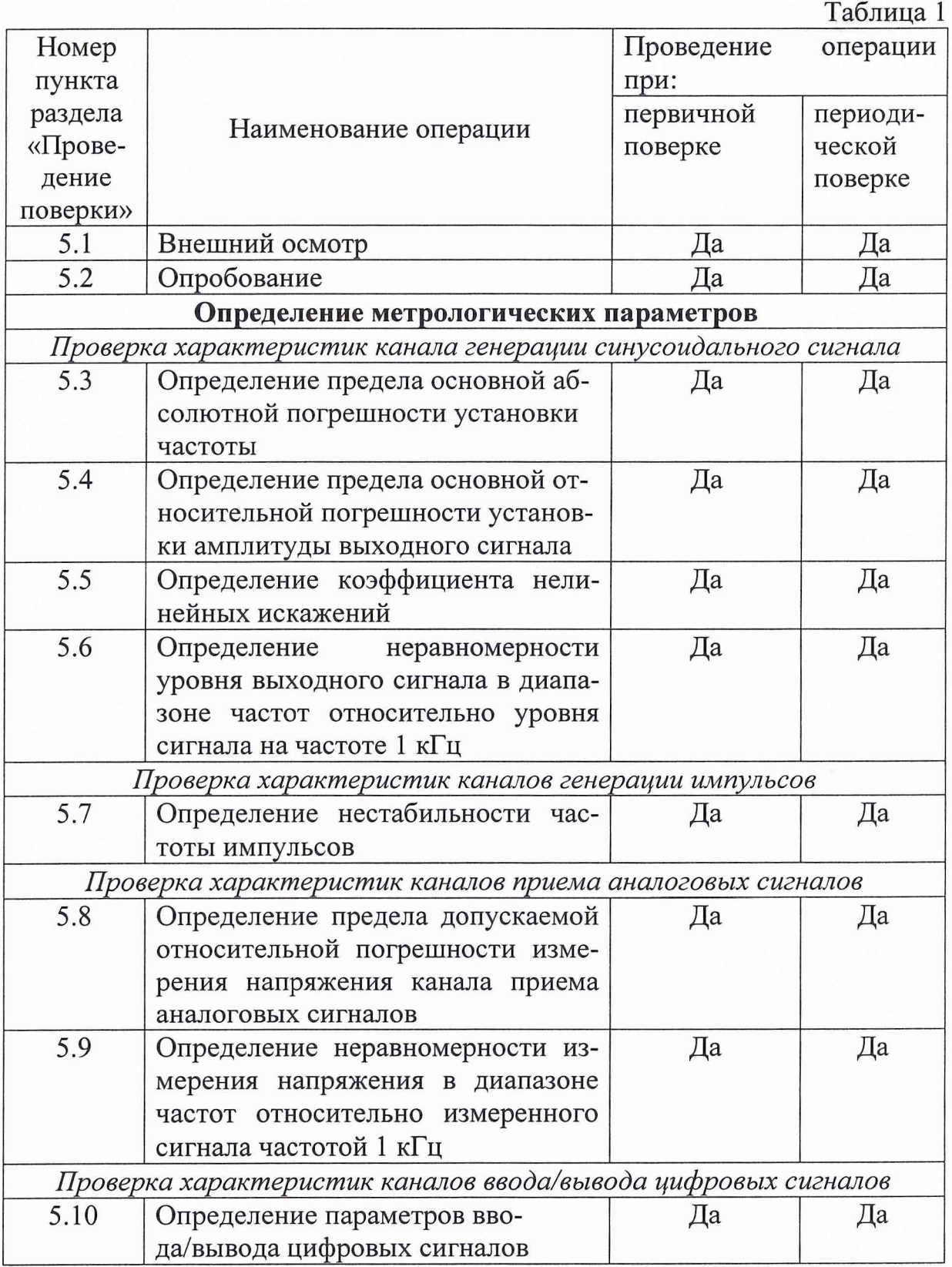

# 2. Средства поверки

2.1 Для проведения поверки должны использоваться следующие средства:

- Калибратор-вольтметр универсальный B1-28,  $\pm$ (1 мкB÷1000 B),  $\pm$ {(0,003÷0,004)% or U<sub>x</sub> + (0,003÷0,0015)% or U<sub>n</sub>} rge U<sub>x</sub> – задаваемое выходное значение напряжения,  $U_n$  – верхний предел диапазона воспроизведения напряжения;
- электронно-счетный частотомер Ч3-77,  $10^{-2} 10^{8}$  Гц,  $\pm 10^{-6}$ %;
- генератор импульсов Г5-78, 1 нс-500 мкс.,  $\pm (0, 1\tau + 0.5\tau)$ , где т длительность основного импульса;
- измеритель нелинейных искажений СК6-13, 10 Гц-120 кГц,  $\pm (0.1 * K_{rx} + 0.06)$ , где  $K_{rx}$  – значение предела, на котором производиться измерение.

2.2 Средства измерений, применяемые при поверке, должны быть поверены и иметь действующие свидетельства о поверке.

2.3 Допускается применять средства поверки, не перечисленные в п. 2.1 при обеспечении ими условий поверки в соответствии с разделами 4 и 5 настоящей методики.

### 3. Требования к безопасности

3.1 Источником опасности при поверке системы является электрический ток.

3.2 Рабочее место при поверке системы должно быть оборудовано средствами заземления.

3.3 Заземление системы производится соединением клемм заземления корпуса системы с шиной заземления на рабочем месте.

3.4 Перед каждым включением необходимо проверить исправность сетевого шнура и заземления.

3.5 К работе с системой могут быть допущены лица, аттестованные для работы с напряжением до 1000 В, прошедшие инструктаж о мерах безопасности при работе с радиоизмерительными приборами и изучившие руководство по эксплуатации на систему и применяемые при поверке СИ.

## 4. Условия поверки

4.1 При проведении поверки должны соблюдаться следующие условия:

- температура окружающей среды  $-(20\pm5)\text{ }^0C$ ;
- относительная влажность воздуха не более 80 %;
- напряжение питания переменного тока 220<sup>+10</sup> -15 B, 50 $\pm$ 1 Гц.

4.2 Перед проведением поверки система должна быть выдержана при температуре, указанной в п. 4.1 не менее 3 ч.

4.3 Перед проведением поверки система должна быть выдержана во включенном состоянии не менее 15 мин.

### 5. Проведение поверки

#### 5.1 Внешний осмотр

5.1.1 При внешнем осмотре должно быть установлено соответствие системы следующим требованиям:

- наличие свидетельства о предыдущей поверке;
- отсутствие видимых механических повреждений;
- наличие и прочность крепления органов коммутации, четкость фиксации их положений;
- чистота гнезд, разъемов и клейм;
- отсутствие механических и электрических повреждений.

Система, не удовлетворяющая данным требованиям, бракуется и направляют в ремонт.

#### 5.2 Опробование системы

5.2.1 Опробование системы производиться в соответствии с руководством по эксплуатации ИНСИ.425800.102РЭ для оценки её исправности, без использования средств поверки. Неисправная система бракуется и направляется в ремонт.

5.3 Определение предела основной абсолютной погрешности установки частоты

5.3.1 Для определения предела основной абсолютной погрешности установки частоты необходимо собрать схему, изображенную на рис. 1.

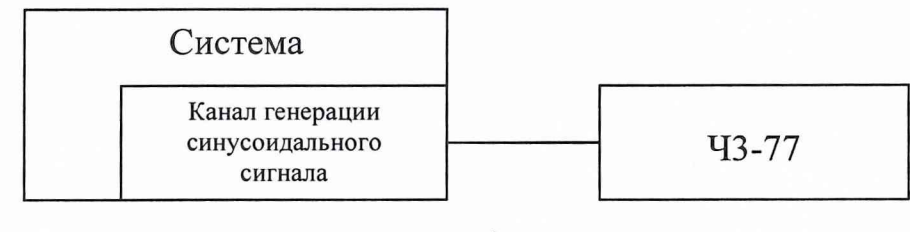

рис. 1

5.3.2 Задать генерацию синусоидального сигнала частотой 10 Гц и уровнем 1 В. Снять показания электронно-счетного частотомера Ч3-77.

5.3.3. Основную абсолютную погрешность установки частоты  $\Delta_f$ определяется по формуле

$$
\Delta_f = f_{\scriptscriptstyle n} - f_{\scriptscriptstyle u_{3M}},
$$

где:  $f_{H}$  – номинальное значение установленной частоты,  $\Gamma$ ц;

 $f_{\text{H3M}}$  – измеренное значение установленной частоты.

5.3.4 Произвести поверку на следующих частотах: 100 Гц, 500 Гц, 1 кГц, 10 кГц, 25 кГц, 50 кГц, 70 кГц.

5.3.5 Результаты считаются удовлетворительными, если основная аб-

5

солютная погрешность установки частоты  $\Delta_f$  не превышает  $\pm$  0,01 Гц.

*5.4 Определение предела основной относительной погрешности установки амплитуды выходного сигнала*

5.4.1 Для определения предела основной относительной погрешности установки амплитуды выходного сигнала необходимо собрать схему, изображенную на рис. 2.

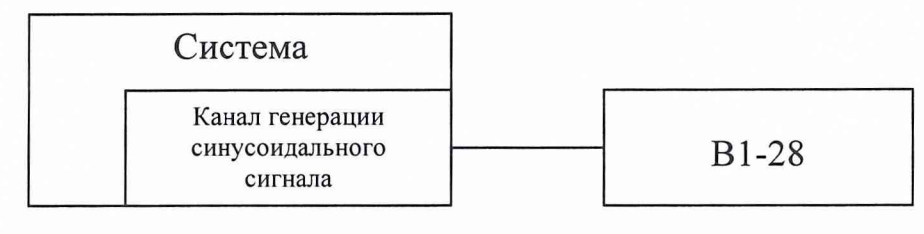

рис. 2

5.4.2 Задать генерацию синусоидального сигнала частотой 1 кГц и уровнем 0,001 В. Снять показания калибратора-вольтметра универсального В1-28.

5.4.3 Основную относительную погрешность установки амплитуды выходного сигнала  $\Delta_U$  определить по формуле

$$
\Delta_U = \frac{U_{\rm N} - U_{\rm u3M}}{U_{\rm u3M}} * 100\,\%,
$$

где:  $U_{H}$  - номинальное значение установленной амплитуды выходного сигнала, В;

 $U_{\text{max}}$  - измеренное значение установленной амплитуды выходного сигнала, В.

5.4.5 Произвести поверку в следующих точках:  $0,005$  В.,  $0,01$  В.,  $0,1$ В., 1 В., 3 В. и 5 В.

5.4.6 Результаты считаются удовлетворительными, если основная относительная погрешность установки амплитуды выходного сигнала  $\Delta_U$  не превышает  $\pm 1\%$ .

*5.5 Определение коэффициента нелинейных искажений*

5.5.1 Для определения коэффициента нелинейных искажений необходимо собрать схему, изображенную на рис. 3.

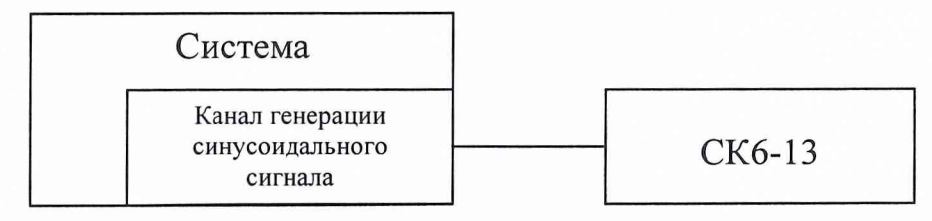

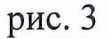

5.5.2 Задать генерацию синусоидального сигнала частотой 40 Гц и уровнем 5 В. Снять показания измерителя нелинейных искажений СК6-13.

5.5.3 Произвести поверку на следующих частотах: 200 Гц, 500 Гц, 1 кГц, 10 кГц, 25 кГц, 50 кГц, 70 кГц.

5.5.4 Результаты считаются удовлетворительными, если коэффициент нелинейных искажений в диапазоне частот от 10 Гц до 10 кГц не превышает 0,0075 *%* и свыше 10 кГц не превышает 0,015 %.

*5.6 Определение неравномерности уровня выходного сигнала в диапазоне частот относительно уровня сигнала на частоте 1 кГц*

5.6.1 Для определения неравномерности уровня выходного сигнала в диапазоне частот относительно уровня сигнала на частоте 1 кГц необходимо собрать схему, изображенную на рис. 2.

5.6.2 Задать генерацию синусоидального сигнала частотой 1 кГц и уровнем 5 В. Снять показания калибратора-вольтметра универсального В1- 28.

5.6.3 Задать генерацию синусоидального сигнала частотой 40 Гц. Снять показания калибратора-вольтметра универсального В 1-28.

5.6.4 Неравномерность уровня выходного сигнала относительно уровня сигнала на частоте 1 кГц рассчитать по формуле

$$
\delta U_f = 20 \log \bigg( \frac{U_0 - U_f}{U_0} \bigg),
$$

где:  $U_0$  – уровень выходного напряжения на частоте 1 кГц, В;

 $U_f$  - уровень выходного напряжения на проверяемой частоте, В.

5.6.5 Произвести поверку на следующих частотах: 500 Гц, 5 кГц, 10 кГц, 25 кГц, 50 кГц, 70 кГц.

5.6.6 Результаты считаются удовлетворительными, если неравномерность уровня выходного сигнала в диапазоне частот относительно уровня сигнала на частоте 1 кГц не превышает  $\pm$  0,05 дБ.

*5*.7 *Определение нестабильности частоты импульсов*

5.7.1 Для определения нестабильности частоты импульсов необходимо собрать схему, изображенную на рис. 4 и прогреть систему в течение 15 мин.

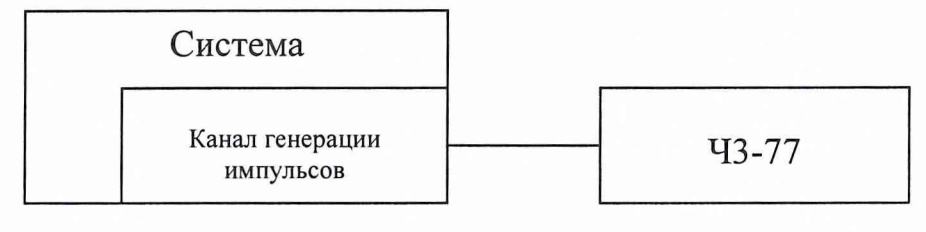

рис. 4

5.7.2 Задать генерацию импульсов частотой 72 кГц. Снять показания

электронно-счетного частотомера Ч3-77 через каждые 5 мин. в течение любого часа работы системы.

5.7.3 Нестабильность частоты  $\Delta_{\text{fn}}$  определить по формуле

$$
\Delta_{f\mu} = f_{\max} - f_{\min}
$$

где:  $f_{\text{max}}$  ( $f_{\text{min}}$ ) – наибольшее (наименьшее) значение частоты, измеренное в течение 1 часа, Гц.

5.7.4 Произвести поверку на следующих частотах: 1152 кГц, 2304 кГц. 4608 кГц. 8064 кГц.

5.7.5 Результаты считаются удовлетворительными, если нестабильность частоты импульсов не превышает  $1*10^{-5}f_{H}$  на любой час после установления рабочего режима ( $f<sub>H</sub>$  – номинальное значение установленной частоты, Гц).

5.8 Определение предела допускаемой относительной погрешности измерения напряжения канала приема аналоговых сигналов

5.8.1 Для определения предела допускаемой относительной погрешности измерения напряжения канала приема аналоговых сигналов необходимо собрать схему, изображенную на рис. 5.

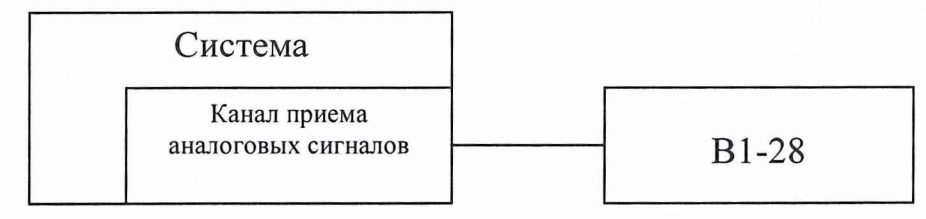

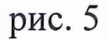

5.8.2 Установить значение напряжения постоянного тока прибора В1-28 равное номинальному значению напряжения в данной поверяемой точке U<sub>пр</sub>, указанной в таблице Приложения 1. Снять показания U<sub>м</sub> проверяемого канала системы и занести показание в таблицу Приложения 1. Основную относительную погрешность измерения напряжения постоянного тока рассчитать по формуле:

$$
\Delta = \frac{U_{np} - U_{m}}{U_{np}} * 100\%,
$$

5.8.3 Результаты считаются удовлетворительными, если основная относительная погрешность измерения напряжения постоянного тока канала системы не превышает  $\pm$  0.45%. Провести поверку канала системы во всех поверяемых точках, указанных в таблице Приложения 1.

5.8.4 Провести определение предела допускаемой основной относительной погрешности измерения напряжения для всех других каналов.

*5.9 Определение неравномерности измерения напряжения в диапазоне частот относительно измеренного сигнала частотой 1 кГц*

5.9.1 Для определения неравномерности измерения напряжения сигнала в диапазоне частот относительно измеренного сигнала частотой 1 кГц необходимо собрать схему, изображенную на рис. 5.

5.9.2 Задать с помощью В 1-28 генерацию синусоидального сигнала частотой 1 кГц и уровнем 3 В. Снять показания поверяемого канала системы.

5.9.3 Задать с помощью В 1-28 генерацию синусоидального сигнала частотой 40 Гц. Снять показания проверяемого канала системы.

5.9.4 Неравномерность измерения напряжения относительно измеренного сигнала частотой 1 кГц рассчитать по формуле

$$
\delta U_f = 20 \log \bigg( \frac{U_0 - U_f}{U_0} \bigg),
$$

где:  $U_0$  – измеренное напряжения сигнала частотой 1 кГц, В;

 $U_f$  – измеренное напряжения сигнала на проверяемой частоте, В.

5.9.5 Произвести поверку в следующих точках: 500 Гц, 5 кГц, 10 кГц, 25 кГц, 50 кГц, 70 кГц.

5.9.6 Результаты считаются удовлетворительными, если неравномерность измерения напряжения в диапазоне частот относительно измеренного сигнала частотой 1 кГц не превышает  $\pm$  0,1 дБ.

#### *5.10 Определение параметров ввода/вывода цифровых сигналов*

5.10.1 Для определения параметров ввода цифровых сигналов необходимо собрать схему, изображенную на рис. 6.

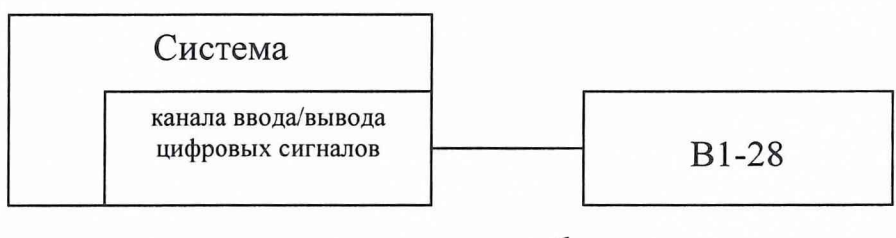

рис. 6

5.10.2 Плавно увеличивая напряжение входного сигнала с 0 В до 5 В отметить момент перехода, когда произойдет изменение логического состояния «0» на «1». Плавно уменьшая напряжение с 5 В до 0 В отметить момент перехода, когда произойдет изменение логического состояния «1» на «0».

5.10.3 Результаты считаются удовлетворительными, если изменение логического состояния в обоих случаях происходит в диапазоне от 0,8 В до 2 В.

5.10.4 Для определения параметров вывода цифровых сигналов не-

обходимо собрать схему, изображенную на рис. 6.

5.10.5 Установить генерацию последовательности цифровых сигналов с логическим уровнем «0». Измерить напряжение на выходе цифрового канала. Установить генерацию последовательности цифровых сигналов с логическим уровнем «1». Измерить напряжение на выходе цифрового канала.

5.10.6 Результаты считаются удовлетворительными, если напряжение на выходе цифрового канала при генерации цифрового сигнала «0» находится в диапазоне от 0 до 0,8, а при генерации цифрового сигнала «1» в диапазоне от 2 В до 5 В.

#### **6. Оформление результатов поверки**

8.1 При положительных результатах поверки должно быть оформлено свидетельство о поверке установленной формы.

8.2 Выпуск в обращение и применение комплекса, прошедшего поверку с отрицательными результатами, запрещается.

Начальник лаборатории ГЦИ СИ «Воентест» 32 ГНИИИ МО РФ Чурилов С.Н.

Научный сотрудник ГЦИ СИ «Воентест» 32 ГНИИИ МО РФ РОДИН Р.А.

#### **Приложение**

# Результаты измерений канала приема аналоговых сигналов №  $\rule{1em}{0.15mm}$ системы СИА-ПОС-1

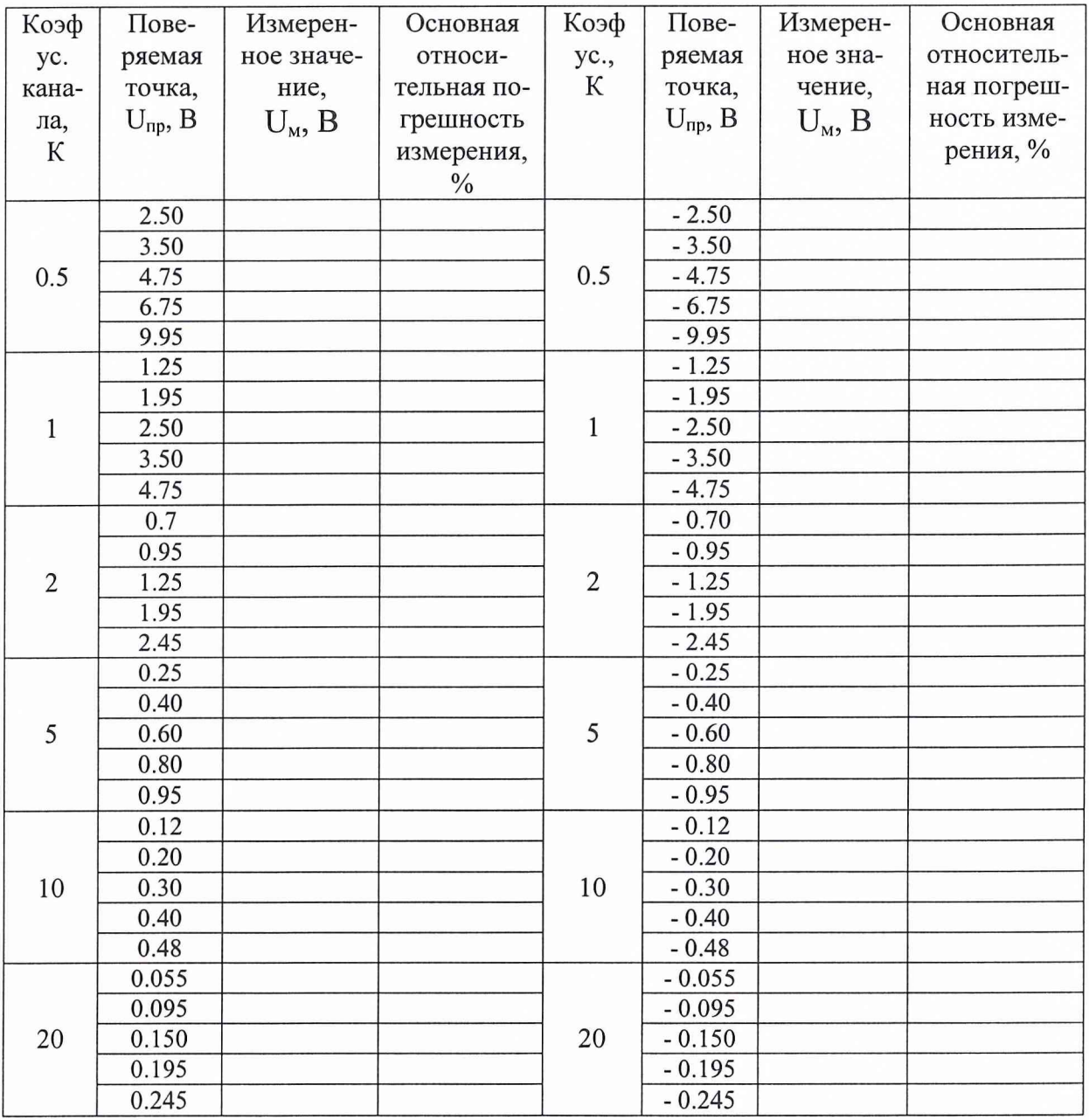